# Computer Science 32 Object-Oriented Design and Implementation (in C++ on Linux)

#### • Pre-requisite: CS 24

- So already know much C++ including object-based fundamentals: classes and ADTs
- Also familiar with at least some Linux usage
- Designed for 2<sup>nd</sup> year CS majors - Others welcome if pre-req. met and space permits
- Primary goal: ready for CS 48 & upper div. CS

#### Course structure

- Cover all of Reader + key chapters of Textbook
- Mixture of OOP/C++ and OS topics (not sequentially)

| OOP/C++                   | OS/Linux                | Plus four<br>exams:<br>one after<br>every six<br>lectures<br>(or so) |
|---------------------------|-------------------------|----------------------------------------------------------------------|
| Intro. OOP and OO design  | Intro. OS and Unix      |                                                                      |
| Classes – basics          | Processes               |                                                                      |
| Classes – advanced        | Tools and pgm. building |                                                                      |
| Inheritance, polymorphism | Memory concepts         |                                                                      |
| Templates and STL         | Libraries               |                                                                      |

#### Requirements

- 84 percent of grade: *best three out of four* exams (each counts 28 percent)
  - Probably Wednesday, April 17
  - Probably Friday, May 3
  - Probably Monday, May 20
  - Probably Friday, June 7 (No final exam this quarter)
- 16 percent of grade: labs and related work
- Students are responsible for monitoring changes to <u>course web pages</u> too
- Questions?

# To Do – first week

- Readings #1 and #2 (from Reader) – In general, read <u>ahead</u> of lectures
- Attend *your* assigned lab section *next* week – First week's labs were cancelled
- Verify CSIL access *well before* next Wednesday
  - You need a user account @engineering.ucsb.edu (@cs is an alias) – apply online if you don't already have one
  - Change password as required sign on and play a bit with Linux commands (see Reading #1)

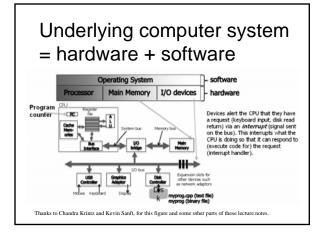

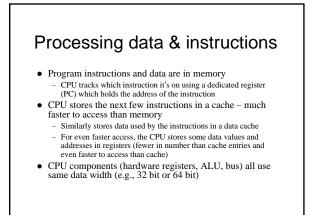

### Processing (continued)

- System bus = address bus + data bus + other signals (wires)
  - CPU requests the next instruction address by putting it on the
  - address bus (wires connected to pins)

    CPU requests data used by the instruction (operands) by putting the addresses on the data bus
- CPU toggles other pins to identify which devices (memory, IO) it wishes to access – and whether it wants to read or write
- Devices use special wires/pins to alert the CPU that the data that the CPU requested are ready
   The CPU doesn't block after a request, it goes onto another task until the device "interrupts" it with the data.

### Things to ponder

- How are all of these computer operations managed effectively?
  - After all, the CPU just responds to the next instruction. So how are all the instructions managed, especially when there are many clients (users, processes)?
- How are we and our simple programs able to deal with such a complex system?
   – Don't we need an intermediary?

- Operating systems: two views
- Top-down view: an OS is software that isolates us from the complications of hardware resources – In other words, an OS is an application programmer's and a user's interface to computer operations

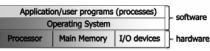

• Bottom-up view: an OS is software that allocates and de-allocates computer resources – efficiently, fairly, orderly and securely

# Types of operating systems

- Single-user, single-process i.e., one customer, and one job at a time
- Single-user, multi-process one workstation, but lots of stuff running
  - Actually the CPU handles just one process at any moment – jobs are swapped in/out in "time slices"
- Multi-user, multi-process e.g., Unix/Linux – Same idea, but much more swapping to do
  - And added fairness, efficiency and security concerns

## Unix history (Linux prequel)

- AT&T Bell Labs System V standard – 1969-70: Ken Thompson wrote Unix in "B"
  - 1972: Dennis Ritchie developed C a better B
  - Unix rewritten in C, 1973
  - ... eventually System V, 1983
- UC Berkeley BSD standard
  - Started with a copy of System IV, late 1970s
  - Lots of changes/additions in 1980s
  - Now FreeBSD
- Open source Linux, since early 1990s

## Unix philosophy (same as C)

- Small is beautiful
  - Each program does just one thing
  - Pipe commands (or use successive functions in C) to accomplish more complicated things
  - Less typing is best (using <u>1970s computers</u>)
     That's why so many commands are short (ls, cp, mv, ...)
- Users/programmers know what they are doing
  - That's what makes the brevity sufficient
  - Means very few restrictions (or safety nets) apply

#### Linux

• Linus Torvalds created it as a Finnish *undergraduate* student

• Posted on Internet in 1991

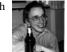

- Open source licensed under GPL
- Version 1.0 in 1994; version 2.2 in 1999
- 1000's of programmers working to enhance it
- When programmers worldwide can read, modify, and redistribute a program's source code, *it evolves*.
  - People improve it, adapt it, fix bugs, ...

### What is Linux?

- A fully-networked Unix-like operating system
- Multi-user, multitasking, multiprocessor system - Fundamental in the system's design and implementation
- Has both command-line and graphical interfaces
- Coexists with other operating systems
- Runs on multiple platforms
- Distribution includes the source code
- Can download it free from the Internet!

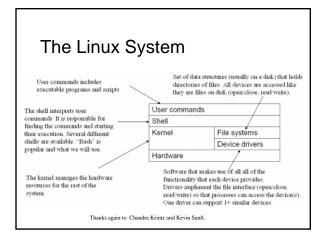

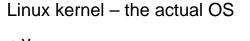

- Manages processes
  - Starts, stops, suspends, swaps, manages inter-process communication, ...
  - Maintains their state
- Manages files (and directories)
- Manages main memory
- Manages disk operations
- Delegates to CPU(s), printers, other I/O devices

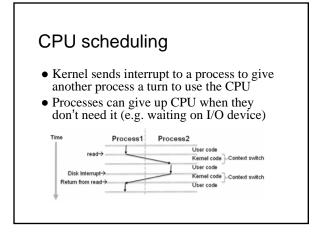

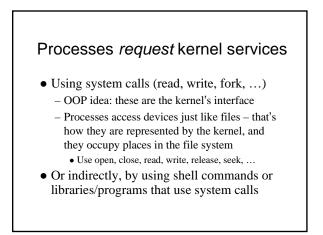

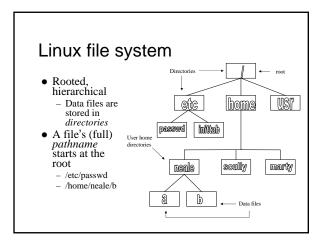

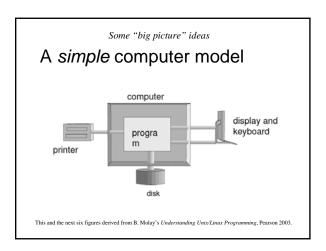

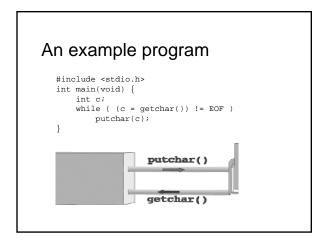

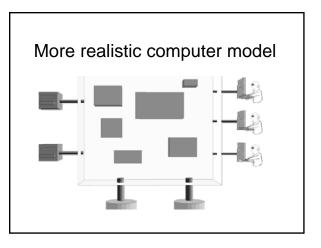

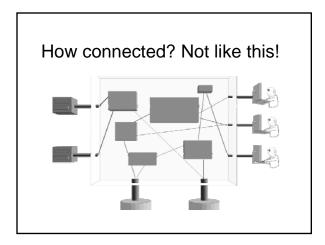

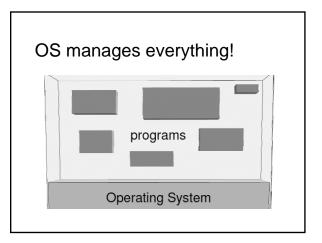

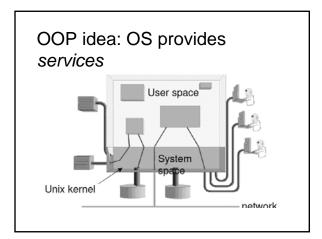

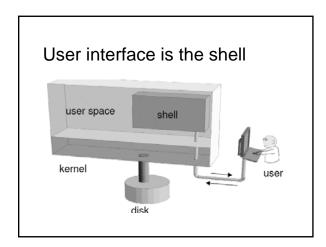

### Shell

- A program that runs in a terminal and provides a command-line interface for user
- An interpreter that executes user commands
- Also a powerful programming language - Shell script – a sequence of commands in a file
- Lots of different shells to choose from sh, csh, tcsh, bash ...
  - We'll focus on bash (and sh scripts) in this course

# Special file names

- . (by itself) The current directory
  - . /a is the same as a
- ... The parent (toward root) directory
   .../jane/x go up one level then look in directory named jane for x
- ~ Your home directory - ~harvey Username harvey's home directory
- Have to "escape" spaces with a backslash - my\ file\ name\ with\ spaces
  - Moral: don't use spaces in file or directory names!

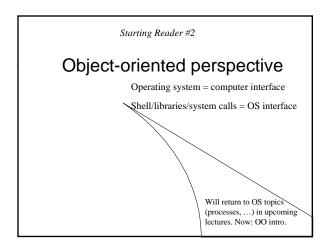

# Objects

- Include things
  - Stack, queue, list, ...
  - Window, spaceship, recipe, ...
- Also include *concepts* 
  - Power, trajectory, mood, ...
- Can represent people, places, roles, ...
- In programming: an object is a software entity encapsulating data and/or methods

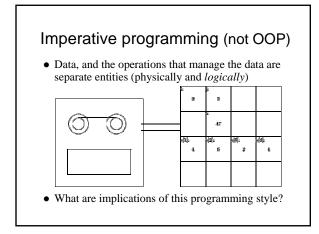

#### Kay's Description of OOP Everything is an object. 1. Objects perform computations by making 2. requests of each other through the passing of messages. Alan Kav 3. Every object has its own memory, which "Simple consists of other objects. things should be Every object is an instance of a class. A class simple, complex things should be groups similar objects. The class is the repository for behavior associated with an object. possible. Classes are organized into a singly-rooted tree 6. structure, called an inheritance hierarchy.

# Solving problems *with* objects

- First decide what objects are needed - Instead of what functions are required
  - And instead of how specifically to handle data
- Then give each object responsibilities - Which probably include storing some data and performing some functions
- Finally, have objects interact by sending messages (usually method calls) to one another - i.e., they collaborate to fulfill responsibilities

# Budd's "real life" example

- Budd decides to send flowers to his grandmother
- First he selects an *agent*: Flo, a capable florist - Then he sends a message to Flo - not unlike: flo.sendBouquet(1, &grandma);
- The next step is Flo's responsibility - Budd does not participate in this part of the process - Likely that many other agents do participate though!
- Finally Flo probably sends a message to Budd: budd.pay(bouquetPrice, this);

# Elements of OOP - Objects

- 1. Everything is an object
  - Actions in OOP are performed by agents, called instances or objects.
- Several agents in the example scenario, including Budd, Grandma, Flo, the florist in Grandma's city, driver, flower arranger, grower
  - Each agent has a part to play, and the result is produced when all work together in the solution of a problem.

# Elements of OOP - Messages

- 2. Objects perform computations by making requests of each other through the passing of messages.
  - Actions in OOP are produced in response to requests for actions, called messages. An instance may accept a message, and in return will perform an action and return a value.
- To begin the process of sending the flowers, Budd gives a message to Flo. She in turn gives a message to the florist in Grandma's city, who gives another message to the driver, and so on.

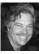